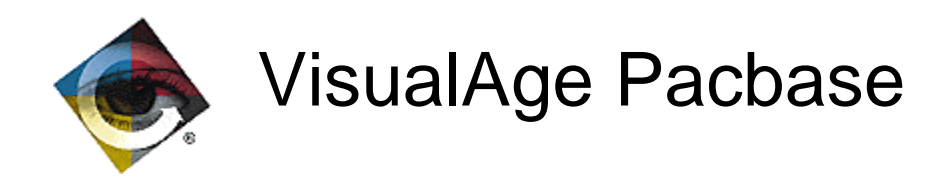

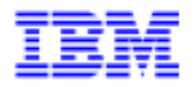

# **Le traitement des dates avec VisualAge Pacbase par rapport à l'An 2000**

\_\_\_\_\_\_\_\_\_\_\_\_\_\_\_\_\_\_\_\_\_\_\_\_\_\_\_\_\_\_\_\_\_\_\_\_\_\_\_\_\_\_\_\_\_\_\_\_\_\_\_\_\_\_\_\_\_\_\_\_\_\_\_\_\_\_\_\_\_\_\_\_\_

Copyright IBM Corp. 1983, 1999. Tous droits réservés.

IBM est une marque d'International Business Machines Corporation, Inc.

AIX, AS/400, CICS, CICS/MVS, CICS/VSE, COBOL/2, DB2, IMS, MQSeries, OS/2, PACBASE, RACF, RS/6000, SQL/DS, TeamConnection et VisualAge sont des marques d'International Business Machines Corporation, Inc. dans certains pays.

Java et toutes les marques et logos incluant Java sont des marques de Sun Microsystems, Inc. dans certains pays.

Microsoft, Windows, Windows NT et le logo Windows sont des marques de Microsoft Corporation dans certains pays.

UNIX est une marque enregistrée aux Etats-Unis et/ou dans d'autres pays et utilisée avec l'autorisation exclusive de la société X/Open Company Limited.

D'autres sociétés peuvent être propriétaires des autres marques, noms de produits ou logos qui pourraient apparaître dans ce document.

## **TABLE OF CONTENTS**

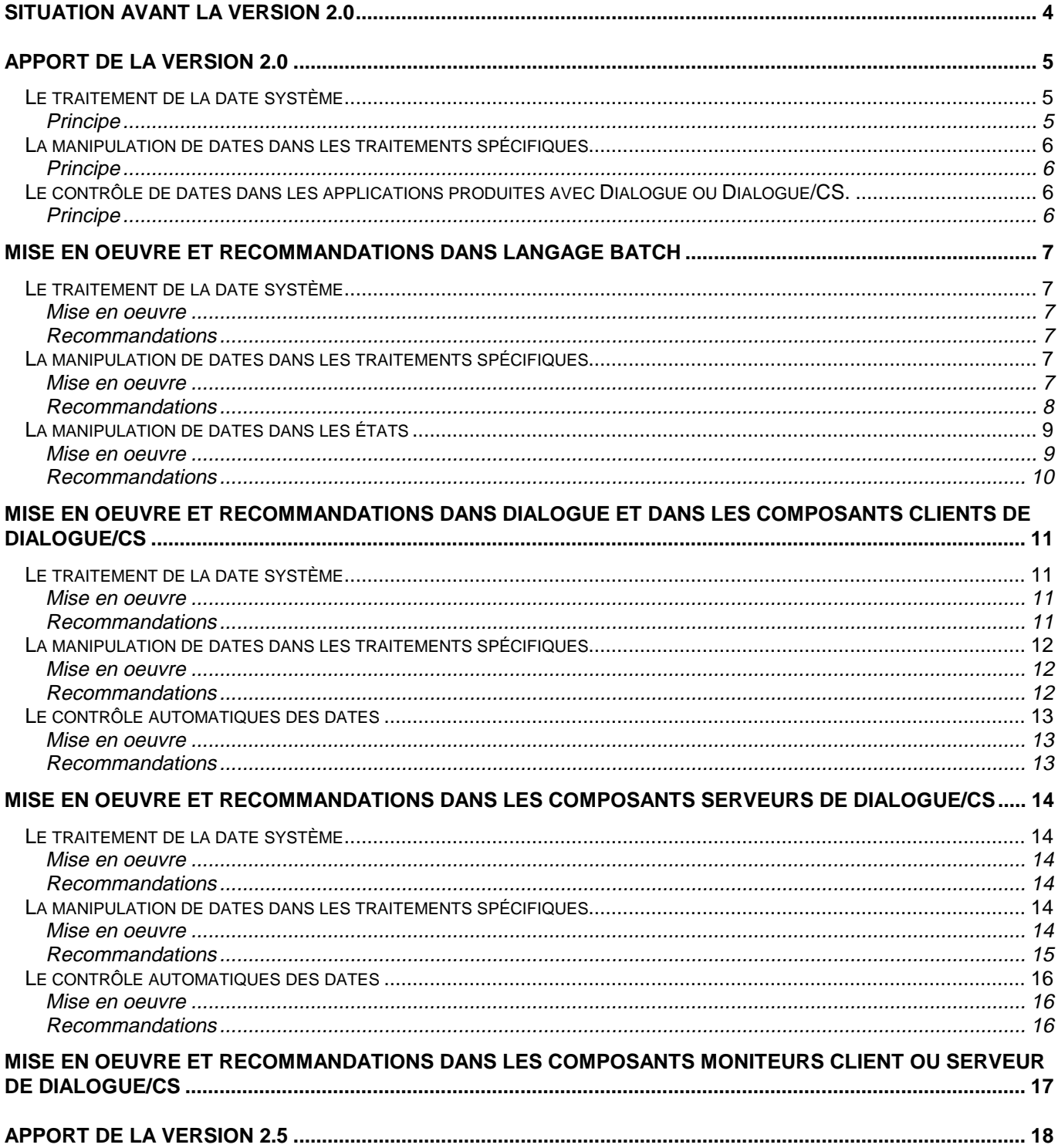

## **SITUATION AVANT LA VERSION 2.0**

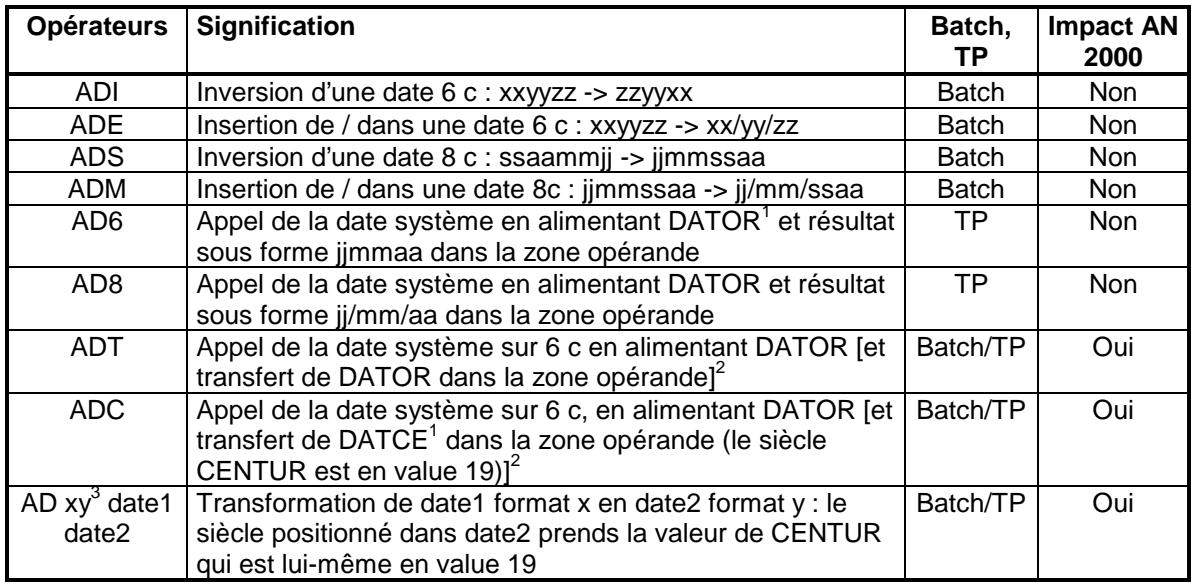

<sup>1</sup> Rappel: Format de DATOR et DATCE : 01 DATCE. 05 CENTUR PIC XX VALUE '19'. 05 DATOR. 10 DATOA PIC XX. 10 DATOM PIC XX. 10 DATOJ PIC XX.

 $\overline{a}$ 

2 Depuis la version 1.2 V12, CENTUR était valorisé par fenêtrage sur l'année 61 pour les COBOL 2, 370 et 85

<sup>3</sup> Où x est un format date sans siècle et y un format date avec siècle

## **APPORT DE LA VERSION 2.0**

La version 2.0 apporte un certain nombre d'améliorations concernant le traitement des dates permettant de faciliter la transformation des applicatifs pour le passage à l'an 2000. Elles concernent :

Le traitement de la date système,

La manipulation de dates dans les traitements spécifiques,

Le contrôle de dates dans les applications produites avec Dialogue ou Dialogue/CS.

De manière générale, ces spécifications, permettent d'associer le siècle, 19 ou 20, à une date sans siècle par une technique de fenêtrage fixe basée sur l'année de la date.

D'autres spécifications sont à l'étude, en particulier dans les états, qui devraient étendre les possibilités de transformation de dates au niveau des -CE.

#### **Le traitement de la date système**

#### **Principe**

Il s'agit de valoriser correctement le siècle, CENTUR, de la date système (ou date du jour de traitement) en fonction de l'année de cette date système.

Cette valorisation est faite par une technique de fenêtrage par rapport à une année de référence positionnée dans la variable DAT-CTYD qui est initialisée par value à 61 par défaut. La règle est la suivante : En WORKING :

01 DATCE.

05 CENTUR PICTURE XX VALUE '19'.

- 05 DATOR.
	- 10 DATOA PICTURE XX
- 10 DATOM PICTURE XX
- 10 DATOJ PICTURE XX
- 01 DAT-TRANS.

10 DAT-CTYD PICTURE XX VALUE '61'.

#### ..... En PROCEDURE

appel de la date système (spécifique à chaque variante de génération et/ou moniteur TP) IF DATOA < DAT-CTYD MOVE 20 TO CENTUR END IF

**Attention : la valorisation par fenêtrage du siècle de la date système n'est disponible que sous les conditions de génération suivantes :**

**pour une cible IBM MVS : langage généré = D (COBOL 2, COBOL 85, COBOL 370)** sur la fiche de la bibliothèque **et variante de génération = X** sur la fiche de l'entité à générer.

**pour toutes les autres cibles : langage généré = D (COBOL 2, COBOL 85, COBOL 370)** sur la fiche de la **bibliothèque** 

**Dans les autres cas, l'instruction IF DATOA ... ne sera pas générée et le siècle CENTUR de la date système sera par défaut valorisé à 19.**

## **La manipulation de dates dans les traitements spécifiques**

#### **Principe**

Les apports de la version 2.0 concernant la manipulation de dates dans les traitements spécifiques se traduisent par la mise à disposition d'opérateurs nouveaux complémentaires de l'opérateur AD existant, permettant de transformer une date sans siècle en une date avec siècle par valorisation de ce siècle suivant plusieurs techniques.

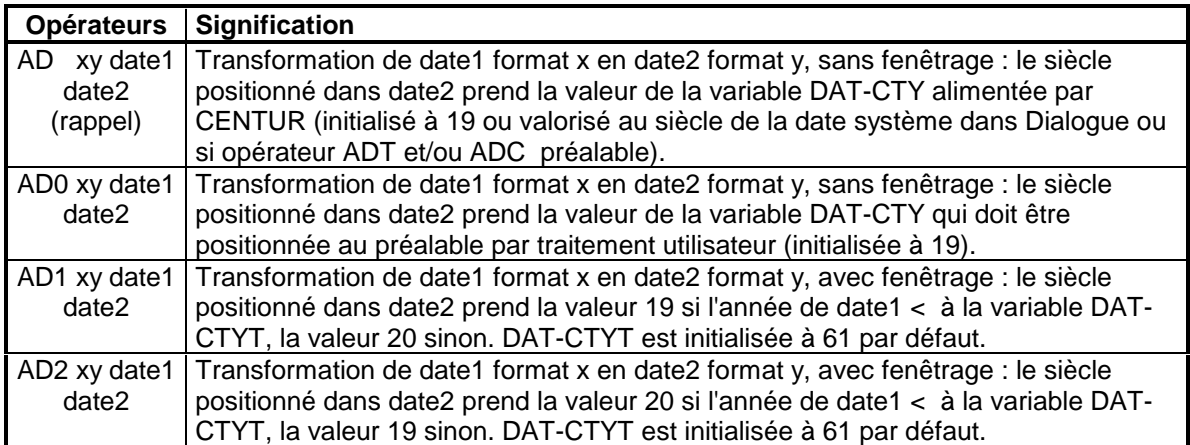

**Ces quatre opérateurs AD, AD0, AD1 et AD2 sont utilisables dans les traitements spécifiques quel que soit le générateur utilisé, Dialogue, Dialogue/CS ou Langage Batch, et quels que soient le langage généré (COBOL 1 ou COBOL 2) et la variante de génération.**

Ces opérateurs, de forme ADn xy DATE1 DATE2, ne sont sensibles par rapport à l'an 2000 que si x correspond à un format date sans siècle (valeurs D, E, I) et y un format date avec siècle (valeurs C, M, S, G). Leurs utilisations avec d'autres valeurs pour x et y restent bien entendu possibles et donneront toujours des résultats équivalents quel que soit l'opérateur ADn mis en oeuvre.

## **Le contrôle de dates dans les applications produites avec Dialogue ou Dialogue/CS.**

#### **Principe**

Dialogue et Dialogue/CS génèrent un contrôle automatique de la date pour les dates saisies sur l'écran, si elles sont déclarées avec un format date au dictionnaire. Avant la version 2.0, lors de du contrôle d'une date sans siècle, le siècle pris était, systématiquement CENTUR, c'est à dire le siècle de la date système. Avec la version 2.0 , il est désormais possible, lors du contrôle de telles dates, de prendre le siècle correspondant à l'année de la date saisie, siècle valorisé selon la même technique de fenêtrage que celle prise pour les opérateurs ADn.

## **Mise en oeuvre et recommandations dans LANGAGE BATCH**

## **Le traitement de la date système**

#### **Mise en oeuvre**

**La date système est appelée à l'aide des opérateurs ADT et/ou ADC par traitements spécifiques. Rappel : les conditions de génération pour avoir une valorisation du siècle correcte sont : pour une cible IBM MVS : langage généré = D (COBOL 2, COBOL 85, COBOL 370)** sur la fiche de la bibliothèque **et variante de génération = X** sur la fiche de l'entité à générer.

**pour toutes les autres cibles : langage généré = D (COBOL 2, COBOL 85, COBOL 370)** sur la fiche de la bibliothèque.

**Dans les autres cas, le siècle CENTUR de la date système sera par défaut valorisé à 19.**

Pour les deux opérateurs ADT et ADC, la date système est récupérée sans le siècle (sur 6 caractères) dans la variable DATOR en format AAMMJJ, et le siècle est valorisé dans CENTUR. La date système avec le siècle (sur 8 caractères) est donc toujours disponible dans DATCE.

La différence entre ADT et ADC ne se justifie que par la présence d'un opérande dans la zone traitement à la suite de l'opérateur. En effet dans ce cas, cet opérande sera alimenté par DATOR pour ADT, et par DATCE pour ADC.

#### **Recommandations**

-La date système à une signification bien précise puisqu'elle correspond à la date du jour du traitement. Il est donc fortement recommandé de n'utiliser les variables réceptrices DATCE, CENTUR et DATOR et sa décomposition que dans ce sens là. En particulier, CENTUR est et doit rester le siècle associé à la date du jour et ne doit pas être utilisé pour valoriser le siècle dans des dates (saisies ou déjà enregistrées) qui fonctionnellement ne correspondent pas à la date du jour.

-Le niveau 01 DATCE et sa décomposition en CENTUR et DATOR sont toujours générés en WORKING. Mais ces variables ne seront valorisées que suite à l'exécution d'un opérateur ADT/ADC. Il est donc indispensable d'insérer un tel opérateur (en début d'exécution de programme) avant toutes manipulations de ces variables.

-L'année de référence, 61, utilisée dans la technique de fenêtrage pour la valorisation du siècle de la date système peut être modifiée dans la variable DAT-CTYD. Mais attention, le fenêtrage est un fenêtrage fixe et non glissant. L'année de référence doit être choisie une fois pour toutes en fonction de la pérennité prévisible de votre application ou programme, et non varier en fonction de la date du traitement. La valeur par défaut, 61, devrait convenir dans la majorité des cas.

-**Dans le cas où les conditions de génération précisées ci-dessus ne sont pas possibles**, en particulier parce que la cible reste du COBOL 1 ou 74, **il faut suite à l'appel de la date système valoriser le siècle CENTUR correctement**, ce qui peut être fait par la même technique de fenêtrage que celle employée par le générateur (l'utilisation des nouveaux opérateurs peut y contribuer, cf.0).

## **La manipulation de dates dans les traitements spécifiques**

#### **Mise en oeuvre**

Les opérateurs de manipulation de dates disponibles dans le générateur Langage Batch par utilisation du langage structuré (ligne P) sont présentés dans les deux tableaux suivants :

Le premier groupe concerne des opérateurs typés (l'opérateur porte en lui-même les formats supposés des dates source et cible). Ils sont de la forme ADi DATE1 DATE2 et sont disponibles depuis toujours.

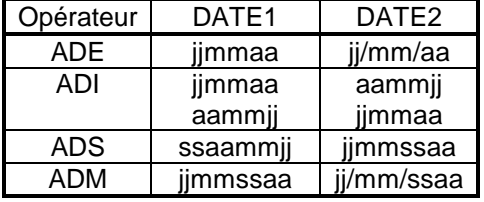

Le COBOL généré pour ces opérateurs inclue les instructions de transformation des dates.

Ces opérateurs ne valorisent jamais le siècle, et dans ce sens ils sont non sensitifs à l'an 2000.

Le deuxième groupe concerne des opérateurs génériques (les formats attendus des dates source et cible sont précisés dans les opérandes et non par l'opérateur lui-même). Ils sont de la forme ADn xy DATE1 DATE2, où : ADn peut valoir AD, AD0, AD1, ou AD2, et

x et y spécifient respectivement le format attendu de la date source DATE1 et le format attendu de la date cible DATE2 selon les valeurs suivantes :

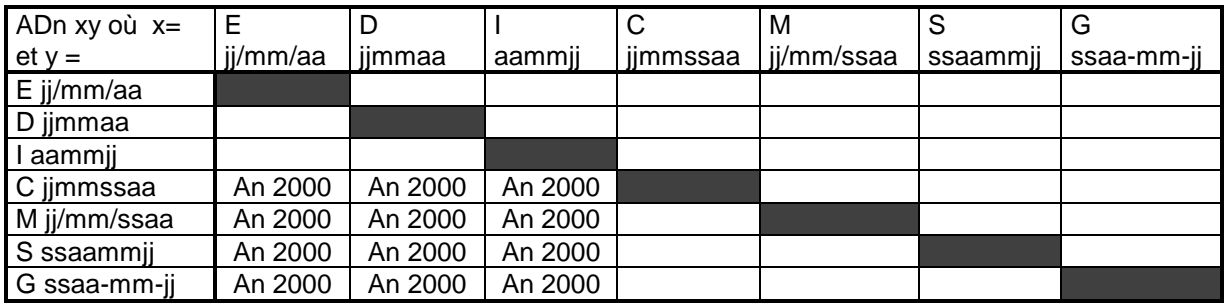

Toutes les combinaisons de x et y sont possibles (celles où x=y sont bien entendu sans effet).

**Ces opérateurs sont nouveaux depuis la version 2.0 dans le générateur Langage Batch.**

**Le COBOL généré pour ces opérateurs ne contient pas directement les instructions de transformation des dates, mais un PERFORM d'une sous-fonction qui effectue ces transformations. Cette sous-fonction est par défaut la 9520 et son niveau est 10. En cas d'utilisation de cette sous-fonction 9520 pour des traitements utilisateur autres, il est possible de changer le code de la sous-fonction de transformation de**

**dates en positionnant un paramètre optionnel au niveau du -G du programme sous la forme : O DATPRO=FOSF où FOSF est le code fonction/sous-fonction désiré.**

**Certaines combinaisons de ces opérateurs (valeurs de x = D, E, I combinées aux valeurs de y = C, M, S, G) qui transforment une date sans siècle en une date avec siècle, valorisent ce siècle et sont donc sensitives à l'an 2000. Dans ce cas la valeur du siècle dépend de l'opérateur lui-même :**

**pour AD : le siècle positionné dans DATE2 est la variable CENTUR,**

**pour AD0 : le siècle positionné dans DATE2 est la variable DAT-CTY qu'il faudra valoriser à la valeur convenue avant l'exécution de l'opérateur,**

**pour AD1 : le siècle positionné dans DATE2 prend la valeur 19 si l'année de DATE1 < à la variable DAT-CTYT, la valeur 20 sinon. DAT-CTYT est initialisée à 61 par défaut,**

**pour AD2 : le siècle positionné dans DATE2 prend la valeur 20 si l'année de DATE1 < à la variable DAT-CTYT, la valeur 19 sinon. DAT-CTYT est initialisée à 61 par défaut.**

**En dehors de ces différences pour la valorisation du siècle, AD, AD0, AD1, et AD2 donnent toujours des résultats équivalents.**

#### **Recommandations**

#### **Pour les opérateurs non sensitifs à l'an 2000**

Ces opérateurs sont non sensitifs à l'an 2000 car ils ne valorisent pas le siècle.

**-Cependant, dans un projet de transformation AN 2000, ils doivent être considérés** car il se peut que les variables dates mentionnées en opérande aient à subir des changements de format. Il faut alors remplacer l'opérateur existant par l'opérateur adéquat. Par exemple :

Si dans la stratégie de transformation DATE1 et DATE2 sont étendues (par incorporation du siècle), alors l'instruction ADI DATE1 DATE2 doit être remplacée soit par ADn CS DATE1 DATE2.

Ou bien, si seule DATE2 est étendue, la même instruction devra être remplacée par une instruction de type ADn DS DATE1 DATE2, avec le bon choix de ADn en fonction de la valorisation du siècle désirée.

-Dans ce type de transformation, il est également recommandé de **vérifier que DATE1 et DATE2 ont bien les formats attendus**. En effet dans l'exemple précédent, ADI (permutant les deux premiers caractères avec les deux derniers) peut avoir été employé non seulement pour la transformation de DATE1 de format jjmmaa vers DATE2 de format aammjj (cas standard), mais également pour la transformation de DATE1 de format aammjj vers DATE2 de format jjmmaa. Dans le premier cas son équivalent en cas d'extension des formats est bien ADn CS DATE1

DATE2 (permutation de jj avec ssaa), mais serait dans le deuxième cas ADn SC DATE1 DATE2 (permutation de ssaa avec ii).

#### **Pour les opérateurs sensitifs à l'an 2000**

Ces opérateurs sont sensitifs à l'an 2000 car ils transforment une date sans siècle en une date avec siècle en valorisant le siècle suivant les règles énoncées plus haut.

-L'utilisation de l'opérateur AD doit être réservée à la mise en forme de dates qui correspondent à la date du jour (équivalentes à DATOR) puisque le siècle pris est CENTUR. Par conséquent, lors de la mise en conformité de vos applicatifs avec l'an 2000, il est conseillé de remplacer l'opérateur AD portant sur des dates autres que celles correspondant à la date du jour par l'opérateur ADn approprié.

-L'utilisation de AD doit être précédée d'un opérateur ADT ou ADC dans les programmes générés par le Langage Batch pour obtenir une valorisation correcte de CENTUR.

-L'utilisation de l'opérateur AD0 doit toujours être précédée de la valorisation du siècle dans la variable DAT-CTY, car DAT-CTY doit être considérée comme une variable volatile.

-Les opérateurs AD1 et AD2 sont à utiliser dès que l'on veut appliquer une valorisation du siècle par une technique de fenêtrage, pour toutes les dates (saisies ou déjà enregistrées) qui fonctionnellement ne représentent pas la date du jour.

-Le fenêtrage utilisé avec les opérateurs AD1 et AD2 est un fenêtrage fixe et non glissant. L'année de référence positionnée dans la variable DAT-CTYT (initialisée à 61 par défaut) doit être choisie en fonction de la durée de vie fonctionnelle des dates traitées. Il est important de noter que les dates qui ont une durée de vie fonctionnelle supérieure à un siècle (ex: date de naissance) ne peuvent pas être traitées par une technique de fenêtrage surtout si cette technique est basée uniquement sur l'année.

-Les opérateurs AD0 et AD1 sont fournis, mais les cas d'utilisation restent très rares.

#### **En général**

-Pour toute utilisation des opérateurs ADn, quel que soit l'opérateur et la valeur du couple xy, il faut vérifier :

que la sous-fonction 9520 n'est pas utilisée pour des traitements utilisateurs.

qu'il n'existe pas de fonction 95 qui soit performée

qu'il n'existe pas de sous-fonctions 95XX précédant la 9520 avec un niveau inférieur à 10, car elles engloberaient la 9520.

qu'il n'existe pas de sous-fonctions 95XX suivant la 9520 avec un niveau supérieur à 10, car elles seraient englobées dans la 9520.

Si une de ces conditions n'est pas vérifiée, il faut alors choisir un autre code que 9520 pour la sous-fonction de transformation des dates en déclarant ce code dans les -G du programme comme précisé en 3.2.1.

## **La manipulation de dates dans les états**

#### **Mise en oeuvre**

Dans les états, il existe au niveau des -CE des opérations permettant d'éditer des dates :

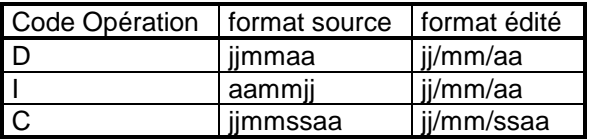

La version 2.0 n'apporte rien de nouveau pour ces opérations. Cependant des spécifications sont à l'étude qui devraient étendre les possibilités de transformation de dates dans les états.

#### **Recommandations**

Dans les projets de transformation AN 2000, l'édition des dates dans les états peut être modifiée: soit la date a été étendue, mais reste éditée sans le siècle,

Il faut mettre en forme la date à éditer dans une zone de working en traitement utilisateur avant l'édition (utilisation du perform au niveau des -D de l'état associé à la structure d'édition) et modification de la source dans l'état. L'utilisation des opérateurs ADn est alors recommandée pour cette mise en forme

Pour les dates sources de format ssaammij, on peut utiliser l'astuce suivante, si on est en cobol 85 : mettre 3:6 dans la zone indice du -CE sans changer l'opération (génération MOVE DATE (3:6) ).

soit la date source est étendue et est éditée avec le siècle,

Seule l'édition sous forme jj/mm/ssaa d'une date source de format jjmmssaa peut être faite automatiquement (remplacement du code opération D par C).

Pour les autres formats de dates sources, il faut mettre en forme la date à éditer dans une zone de working en traitement utilisateur avant l'édition (utilisation du perform au niveau des -D de l'état associé à la structure d'édition) et modification de la source dans l'état. L'utilisation des opérateurs ADn est alors recommandée pour cette mise en forme.

soit la date source reste sans le siècle mais doit être éditée avec le siècle.

Il faut mettre en forme la date à éditer dans une zone de working en traitement utilisateur avant l'édition (utilisation du perform au niveau des -D de l'état associé à la structure d'édition) et modification de la source dans l'état. L'utilisation des opérateurs ADn est alors recommandée pour cette mise en forme et la valorisation du siècle à associer à la date.

## **Mise en oeuvre et recommandations dans DIALOGUE et dans les composants clients de DIALOGUE/CS**

## **Le traitement de la date système**

#### **Mise en oeuvre**

La date système, ou date du jour du traitement est appelée de manière automatique en fonction F010 dans tous les programmes générés par Dialogue et dans les composants clients générés par Dialogue/CS.

Il existe également deux opérateurs AD6 et AD8 d'appel de la date système et de son transfert sous format jjmmaa et jj/mm/aa respectivement dans la zone opérande réceptrice.

**Rappel : les conditions de génération pour avoir une valorisation du siècle correcte sont :**

**pour une cible IBM MVS : langage généré = D (COBOL 2, COBOL 85, COBOL 370)** sur la fiche de la bibliothèque **et variante de génération = X** sur la fiche de l'entité à générer.

**pour toutes les autres cibles : langage généré = D (COBOL 2, COBOL 85, COBOL 370)** sur la fiche de la bibliothèque.

**Dans les autres cas, le siècle CENTUR de la date système sera par défaut valorisé à 19.**

La date système est récupérée sans le siècle (sur 6 caractères) dans la variable DATOR en format AAMMJJ, et le siècle est valorisé dans CENTUR. La date système avec le siècle (sur 8 caractères) est donc toujours disponible dans DATCE.

L'utilisation des opérateurs ADT et ADC, bien que possible, n'est d'aucune utilité.

#### **Recommandations**

-La date système à une signification bien précise puisqu'elle correspond à la date du jour du traitement. Il est donc fortement recommandé de n'utiliser les variables réceptrices DATCE, CENTUR et DATOR et sa décomposition que dans ce sens là. En particulier, CENTUR est et doit rester le siècle associé à la date du jour et ne doit pas être utilisé pour valoriser le siècle dans des dates (saisies ou déjà enregistrées) qui fonctionnellement ne correspondent pas à la date du jour.

-L'année de référence, 61, utilisée dans la technique de fenêtrage pour la valorisation du siècle de la date système peut être modifiée dans la variable DAT-CTYD. Mais attention, le fenêtrage est un fenêtrage fixe et non glissant. L'année de référence doit être choisie une fois pour toutes en fonction de la pérennité prévisible de votre application ou programme, et non varier en fonction de la date du traitement. La valeur par défaut, 61, devrait convenir dans la majorité des cas.

-**Dans le cas où les conditions de génération précisées ci-dessus ne sont pas possibles**, en particulier parce que la cible reste du COBOL 1 ou 74, **il faut juste après l'exécution de la fonction F010 valoriser le siècle CENTUR correctement**, ce qui peut être fait par la même technique de fenêtrage que celle employée par le générateur (l'utilisation des nouveaux opérateurs peut y contribuer, cf.0).

## **La manipulation de dates dans les traitements spécifiques**

#### **Mise en oeuvre**

Les opérateurs de manipulation de dates disponibles dans les générateurs Dialogue et Clients de Dialogue/CS par utilisation du langage structuré (ligne P) sont des opérateurs génériques (les formats attendus des dates source et cible sont précisés dans les opérandes et non par l'opérateur lui-même). Ils sont de la forme ADn xy DATE1 DATE2, où :

ADn peut valoir AD, AD0, AD1, ou AD2, et

x et y spécifient respectivement le format attendu de la date source DATE1 et le format attendu de la date cible DATE2 selon les valeurs suivantes :

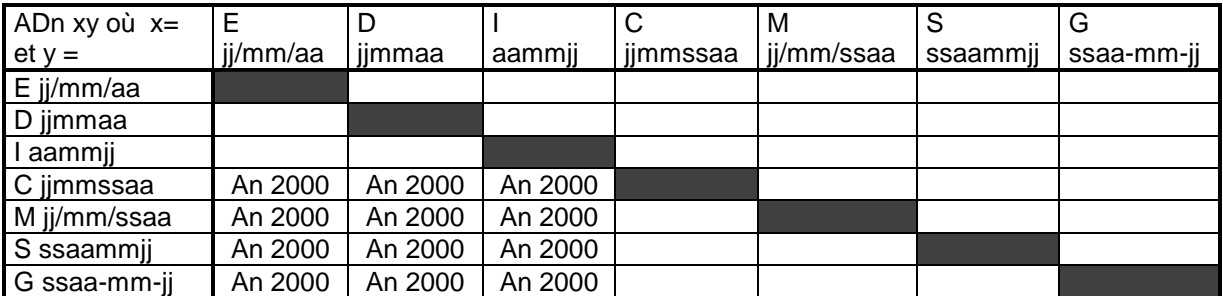

Toutes les combinaisons de x et y sont possibles (celles où x=y sont bien entendu sans effet).

**Les opérateurs AD0, AD1, AD2, sont nouveaux depuis la version 2.0.**

**Le COBOL généré pour ces opérateurs comme pour l'opérateur existant AD ne contient pas directement les instructions de transformation des dates, mais un PERFORM d'une sous-fonction qui effectue ces transformation. Cette sous-fonction est la 8120 et son niveau est 10. La fonction 81 et par conséquent toutes les sous-fonctions 81XX ont de tous temps étées des fonction/sous-fonctions réservées dans ces deux générateurs.**

**Certaines combinaisons de ces opérateurs (valeurs de x = D, E, I combinées aux valeurs de y = C, M, S, G) qui transforment une date sans siècle en une date avec siècle, valorisent ce siècle et sont donc sensitives à l'an 2000. Dans ce cas la valeur du siècle dépend de l'opérateur lui-même :**

**pour AD : le siècle positionné dans DATE2 est la variable CENTUR,**

**pour AD0 : le siècle positionné dans DATE2 est la variable DAT-CTY qu'il faudra valoriser à la valeur convenue avant l'exécution de l'opérateur,**

**pour AD1 : le siècle positionné dans DATE2 prend la valeur 19 si l'année de DATE1 < à la variable DAT-CTYT, la valeur 20 sinon. DAT-CTYT est initialisée à 61 par défaut,**

**pour AD2 : le siècle positionné dans DATE2 prend la valeur 20 si l'année de DATE1 < à la variable DAT-CTYT, la valeur 19 sinon. DAT-CTYT est initialisée à 61 par défaut.**

**En dehors de ces différences pour la valorisation du siècle, AD, AD0, AD1, et AD2 donnent toujours des résultats équivalents.**

#### **Recommandations**

#### **Pour les combinaisons xy non sensitives à l'an 2000 (cf tableau précédent)**

Avec ces combinaisons, les opérateurs sont non sensitifs à l'an 2000 car ils ne valorisent pas le siècle. **-Cependant, dans un projet de transformation AN 2000, ils doivent être considérés** car il se peut que les variables dates mentionnées en opérande aient à subir des changements de format. Il faut alors remplacer l'opérateur existant par l'opérateur adéquate. Par exemple :

Si dans la stratègie de transformation DATE1 et DATE2 sont étendues (par incorporation du siècle), alors l'instruction AD DI DATE1 DATE2 doit être remplacée soit par ADn CS DATE1 DATE2.

Ou bien, si seule DATE2 est étendue, la même instruction devra être remplacée par une instruction de type ADn DS DATE1 DATE2, avec le bon choix de ADn en fonction de la valorisation du siècle désirée.

-Dans ce type de transformation, il est également recommandé de **vérifier que DATE1 et DATE2 ont bien les formats attendus**. En effet dans l'exemple précédent, AD DI (permutant les deux premiers caractères avec les

deux derniers) peut avoir été employé non seulement pour la transformation de DATE1 de format jjmmaa vers DATE2 de format aammjj (cas standard), mais également pour la transformation de DATE1 de format aammjj vers DATE2 de format jimmaa. Dans le premier cas son équivalent en cas d'extension des formats est bien ADn CS DATE1 DATE2 (permutation de jj avec ssaa), mais serait dans le deuxième cas ADn SC DATE1 DATE2 (permutation de ssaa avec jj).

#### **Pour les combinaisons xy sensitives à l'an 2000 (cf. tableau précédent)**

Avec ces combinaisons de xy, ces opérateurs sont sensitifs à l'an 2000 car ils transforment une date sans siècle en une date avec siècle en valorisant le siècle suivant les règles énoncées plus haut.

-L'utilisation de l'opérateur AD doit être réservée à la mise en forme de dates qui correspondent à la date du jour (équivalentes à DATOR) puisque le siècle pris est CENTUR. Par conséquent, lors de la mise en conformité de vos applicatifs avec l'an 2000, il est conseillé de remplacer l'opérateur AD portant sur des dates autres que celles correspondant à la date du jour par l'opérateur ADn approprié.

-L'utilisation de l'opérateur AD0 doit toujours être précédée de la valorisation du siècle dans la variable DAT-CTY, car DAT-CTY doit être considérée comme une variable volatile.

-Les opérateurs AD1 et AD2 sont à utiliser dès que l'on veut appliquer une valorisation du siècle par une technique de fenêtrage, pour toutes les dates (saisies ou déjà enregistrées) qui fonctionnellement ne représentent pas la date du jour.

-Le fenêtrage utilisé avec les opérateurs AD1 et AD2 est un fenêtrage fixe et non glissant. L'année de référence positionnée dans la variable DAT-CTYT (initialisée à 61 par défaut) doit être choisie en fonction de la durée de vie fonctionnelle des dates traitées. Il est important de noter que les dates qui ont une durée de vie fonctionnelle supérieure à un siècle (ex: date de naissance) ne peuvent pas être traitées par une technique de fenêtrage surtout si cette technique est basée uniquement sur l'année.

-Les opérateurs AD0 et AD1 sont fournis, mais les cas d'utilisation restent très rares.

## **Le contrôle automatiques des dates**

#### **Mise en oeuvre**

Un contrôle automatique de date est généré pour toute date saisie dans un écran si elle est définie avec un format date au dictionnaire.

Le cobol généré dans la fonction de contrôle (F20) perform la sous-fonction F8120 de mise en forme et contrôle proprement dit de la date.

Avant la version 2.0, le siècle associé à une date sans siècle lors de son contrôle était systématiquement CENTUR, c'est à dire le siècle de la date du jour du traitement.

Avec la version 2.0, il est désormais possible pour les dates sans siècle de valoriser le siècle pour le contrôle par la technique de fenêtrage sur la valeur de la variable DAT-CTYT.

Pour cela il suffit de positionner, la valeur 1 ou 2 dans la variable DAT-ADO avant la fonction F20 du contrôle des rubriques.

Le siècle sera alors valorisé comme pour les opérateurs AD1 et AD2 respectivement.

#### **Recommandations**

-Bien que la seule date qui diffère d'un point de vue validité entre les 20ème et 21ème siècles soit le 29 février 00, il est recommandé de mettre en oeuvre cette fonctionnalité selon la technique précisée ci-dessus, car, sinon : En l'absence de tout opérateur AD0, AD1 et AD2, la variable DAT-ADO aura par défaut la valeur SPACE, et le siècle associé à la date contrôlée sera CENTUR, c'est à dire celui de la date du jour de traitement. Or généralement les dates saisies ne correspondent pas fonctionnellement à la date du jour.

En présence d'un opérateur AD0, AD1 ou AD2, la variable DAT-ADO aura la valeur 0, 1 ou 2 selon le dernier opérateur exécuté, et le siècle associé à la date contrôlée sera celui pris pour la dernière date transformée.

## **Mise en oeuvre et recommandations dans les composants serveurs de Dialogue/CS**

## **Le traitement de la date système**

#### **Mise en oeuvre**

**La date système est appelée, si besoin, à l'aide des opérateurs ADT et/ou ADC par traitements spécifiques. Rappel : les conditions de génération pour avoir une valorisation du siècle correcte sont :**

**pour une cible IBM MVS : langage généré = D (COBOL 2, COBOL 85, COBOL 370)** sur la fiche de la bibliothèque **et variante de génération = X** sur la fiche de l'entité à générer.

**pour toutes les autres cibles : langage généré = D (COBOL 2, COBOL 85, COBOL 370)** sur la fiche de la bibliothèque.

**Dans les autres cas, le siècle CENTUR de la date système sera par défaut valorisé à 19.**

Pour les deux opérateurs ADT et ADC, la date système est récupérée sans le siècle (sur 6 caractères) dans la variable DATOR en format AAMMJJ, et le siècle est valorisé dans CENTUR. La date système avec le siècle (sur 8 caractères) est donc toujours disponible dans DATCE.

La différence entre ADT et ADC ne se justifie que par la présence d'un opérande dans la zone traitement à la suite de l'opérateur. En effet dans ce cas, cet opérande sera alimenté par DATOR pour ADT, et par DATCE pour ADC.

#### **Recommandations**

-La date système à une signification bien précise puisqu'elle correspond à la date du jour du traitement. Il est donc fortement recommandé de n'utiliser les variables réceptrices DATCE, CENTUR et DATOR et sa décomposition que dans ce sens là. En particulier, CENTUR est et doit rester le siècle associé à la date du jour et ne doit pas être utilisé pour valoriser le siècle dans des dates (saisies ou déjà enregistrées) qui fonctionnellement ne correspondent pas à la date du jour.

-Le niveau 01 DATCE et sa décomposition en CENTUR et DATOR sont toujours générés en WORKING. Mais ces variables ne seront valorisées que suite à l'exécution d'un opérateur ADT/ADC. Il est donc indispensable d'insérer un tel opérateur (en début d'exécution de programme) avant toutes manipulations de ces variables.

-L'année de référence, 61, utilisée dans la technique de fenêtrage pour la valorisation du siècle de la date système peut être modifiée dans la variable DAT-CTYD. Mais attention, le fenêtrage est un fenêtrage fixe et non glissant. L'année de référence doit être choisie une fois pour toutes en fonction de la pérennité prévisible de votre application ou programme, et non varier en fonction de la date du traitement. La valeur par défaut, 61, devrait convenir dans la majorité des cas.

-**Dans le cas où les conditions de génération précisées ci-dessus ne sont pas possibles**, en particulier parce que la cible reste du COBOL 1 ou 74, **il faut suite à l'appel de la date système valoriser le siècle CENTUR correctement**, ce qui peut être fait par la même technique de fenêtrage que celle employée par le générateur (l'utilisation des nouveaux opérateurs peut y contribuer, cf.0).

## **La manipulation de dates dans les traitements spécifiques**

#### **Mise en oeuvre**

Les opérateurs de manipulation de dates disponibles, dans les générateurs Dialogue et Clients de Dialogue/CS, par utilisation du langage structuré (ligne P) sont des opérateurs génériques (les formats attendus des dates source et cible sont précisés dans les opérandes et non par l'opérateur lui-même). Ils sont de la forme ADn xy DATE1 DATE2, où :

ADn peut valoir AD, AD0, AD1, ou AD2, et

x et y spécifient respectivement le format attendu de la date source DATE1 et le format attendu de la date cible DATE2 selon les valeurs suivantes :

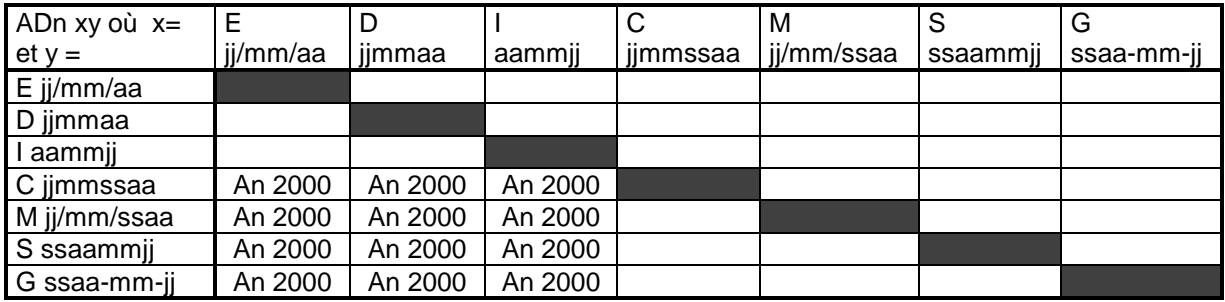

Toutes les combinaisons de x et y sont possibles (celles où x=y sont bien entendu sans effet).

**Les opérateurs AD0, AD1, AD2, sont nouveaux depuis la version 2.0 .**

**Le COBOL généré pour ces opérateurs comme pour l'opérateur existant AD ne contient pas directement les instructions de transformation des dates, mais un PERFORM d'une sous-fonction qui effectue ces transformation. Cette sous-fonction est la 8120 et son niveau est 10. La fonction 81 et par conséquent toutes les sous-fonctions 81XX ont de tous temps étées des fonction/sous-fonctions réservées dans ces deux générateurs.**

**Certaines combinaisons de ces opérateurs (valeurs de x = D, E, I combinées aux valeurs de y = C, M, S, G) qui transforment une date sans siècle en une date avec siècle, valorisent ce siècle et sont donc sensitives à l'an 2000. Dans ce cas la valeur du siècle dépend de l'opérateur lui-même :**

**pour AD : le siècle positionné dans DATE2 est la variable CENTUR,**

**pour AD0 : le siècle positionné dans DATE2 est la variable DAT-CTY qu'il faudra valoriser à la valeur convenue avant l'exécution de l'opérateur,**

**pour AD1 : le siècle positionné dans DATE2 prend la valeur 19 si l'année de DATE1 < à la variable DAT-CTYT, la valeur 20 sinon. DAT-CTYT est initialisée à 61 par défaut,**

**pour AD2 : le siècle positionné dans DATE2 prend la valeur 20 si l'année de DATE1 < à la variable DAT-CTYT, la valeur 19 sinon. DAT-CTYT est initialisée à 61 par défaut.**

**En dehors de ces différences pour la valorisation du siècle, AD, AD0, AD1, et AD2 donnent toujours des résultats équivalents.**

#### **Recommandations**

#### **Pour les combinaisons xy non sensitives à l'an 2000 (cf tableau précédent)**

Avec ces combinaisons, les opérateurs sont non sensitifs à l'an 2000 car ils ne valorisent pas le siècle. **-Cependant, dans un projet de transformation AN 2000, ils doivent être considérés** car il se peut que les variables dates mentionnées en opérande aient à subir des changements de format. Il faut alors remplacer l'opérateur existant par l'opérateur adéquate. Par exemple :

Si dans la stratègie de transformation DATE1 et DATE2 sont étendues (par incorporation du siècle), alors l'instruction AD DI DATE1 DATE2 doit être remplacée soit par ADn CS DATE1 DATE2.

Ou bien, si seule DATE2 est étendue, la même instruction devra être remplacée par une instruction de type ADn DS DATE1 DATE2, avec le bon choix de ADn en fonction de la valorisation du siècle désirée.

-Dans ce type de transformation, il est également recommandé de **vérifier que DATE1 et DATE2 ont bien les formats attendus**. En effet dans l'exemple précédent, AD DI (permutant les deux premiers caractères avec les deux derniers) peut avoir été employé non seulement pour la transformation de DATE1 de format jjmmaa vers DATE2 de format aammjj (cas standard), mais également pour la transformation de DATE1 de format aammjj vers DATE2 de format jjmmaa. Dans le premier cas son équivalent en cas d'extension des formats est bien ADn CS DATE1 DATE2 (permutation de jj avec ssaa), mais serait dans le deuxième cas ADn SC DATE1 DATE2 (permutation de ssaa avec jj).

#### **Pour les combinaisons xy sensitives à l'an 2000 (cf. tableau précédent)**

Avec ces combinaisons de xy, ces opérateurs sont sensitifs à l'an 2000 car ils transforment une date sans siècle en une date avec siècle en valorisant le siècle suivant les règles énoncées plus haut. -L'utilisation de l'opérateur AD doit être réservée à la mise en forme de dates qui correspondent à la date du jour

(équivalentes à DATOR) puisque le siècle pris est CENTUR. Par conséquent, lors de la mise en conformité de vos

applicatifs avec l'an 2000, il est conseillé de remplacer l'opérateur AD portant sur des dates autres que celles correspondant à la date du jour par l'opérateur ADn approprié.

-L'utilisation de l'opérateur AD doit toujours être précédée de l'exécution d'un opérateur ADT ou ADC, sinon le siècle CENTUR restera valorisé à 19.

-L'utilisation de l'opérateur AD0 doit toujours être précédée de la valorisation du siècle dans la variable DAT-CTY, car DAT-CTY doit être considérée comme une variable volatile.

-Les opérateurs AD1 et AD2 sont à utiliser dès que l'on veut appliquer une valorisation du siècle par une technique de fenêtrage, pour toutes les dates (saisies ou déjà enregistrées) qui fonctionnellement ne représentent pas la date du jour.

-Le fenêtrage utilisé avec les opérateurs AD1 et AD2 est un fenêtrage fixe et non glissant. L'année de référence positionnée dans la variable DAT-CTYT (initialisée à 61 par défaut) doit être choisie en fonction de la durée de vie fonctionnelle des dates traitées. Il est important de noter que les dates qui ont une durée de vie fonctionnelle supérieure à un siècle (ex: date de naissance) ne peuvent pas être traitées par une technique de fenêtrage surtout si cette technique est basée uniquement sur l'année.

-Les opérateurs AD0 et AD1 sont fournis, mais les cas d'utilisation restent très rares.

## **Le contrôle automatiques des dates**

#### **Mise en oeuvre**

Un contrôle automatique de date est généré pour toute date appartenant à la vue logique si l'option CHECKSER=YES a été positionnée dans les -G de l'entité Dialogue correspondante et si la date est définie avec un format date au dictionnaire.

Le cobol généré dans la fonction de contrôle (Fvvvv-CHKD-CATA-DATE1) de DATE1 performe la sous-fonction F8120 de mise en forme et contrôle proprement dit de la date.

Avant la version 2.0 , le siècle associé à une date sans siècle lors de son contrôle était sysématiquement CENTUR valorisé à 19.

Avec la version 2.0, il est désormais possible pour les dates sans siècle de valoriser le siècle pour le contrôle par la technique de fenêtrage sur la valeur de la variable DAT-CTYT.

Pour cela il suffit de positionner, la valeur 1 ou 2 dans la variable DAT-ADO avant la fonction du contrôle des rubriques.

Le siècle sera alors valorisé comme pour les opérateurs AD1 et AD2 respectivement.

#### **Recommandations**

-Bien que la seule date qui diffère d'un point de vue validité entre les 20ème et 21ème siècles soit le 29 février 00, il est recommandé de mettre en oeuvre cette fonctionnalité selon la technique précisée ci-dessus, car, sinon : En l'absence d'opérateur ADT ou ADC, le siècle CENTUR restera valorisé à 19.

En l'absence de tout opérateur AD0, AD1 et AD2, la variable DAT-ADO aura par défaut la valeur SPACE, et le siècle associé à la date contrôlée sera CENTUR.

En présence d'un opérateur AD0, AD1 ou AD2, la variable DAT-ADO aura la valeur 0, 1 ou 2 selon le dernier opérateur exécuté, et le siècle associé à la date contrôlée sera celui pris pour la dernière date transformée.

## **Mise en oeuvre et recommandations dans les composants moniteurs client ou serveur de Dialogue/CS**

L'appel de la date système ou les utilisations d'opérateurs de manipulation de dates ne sont pas disponibles dans de tels composants.

## **Apport de la Version 2.5**

Traitement du Siècle de la date du Jour et modification du fenêtrage au niveau Bibliothèque Traitement du Siècle de la date du Jour et fenêtrage.

Ajout au niveau de la fiche de définition de la bibliothèque de deux nouvelles zones :

- Année de référence pour le calcul du siècle (valeur par défaut = '61'), valeur prise pour l'initialisation des zones de travail utilisées dans les différents générateurs pour adapter le siècle lors d'une transformation de date sur 6 caractères.

- Récupération de la date machine :

= 'N' valeur par défaut (aucun changement)

= 'C' les opérateurs ADT et ADC seront adaptés au niveau de Cobol pour pouvoir récupérer une date machine avec siècle. Utilisation des nouvelles fonctions Cobol ou calcul du siècle en fonction de l'année de référence (et ceci pour tous les Cobols).

= 'W' pour les variantes Cobol 74 la zone CENTUR sera alimentée à partir d'une table décrite en Working (cette table contient des 20 et des 19 en fonction de la valeur du fenêtrage).